## **LexEVS 6.x Local Runtime Configuration File Settings**

Below you will find an expanded overview of the options in this file. Options in **BOLD** must be modified so that LexEVS can properly use your database. They are also noted as required. There are many other options that you can change for performance reasons or alternative deployment scenarios, but you probably don't need to change them in a standard LexEVS installation. Some options can not be changed after you load terminologies into LexEVS. Now would be a good time to read about what is available to you.

## **Note**

A single back slash "\" is not valid within the 1bconfig.props file for file or directory paths (except within JDBC connection strings). When constructing file or directory paths you must use either a forward slash "/" or two backward slashes.

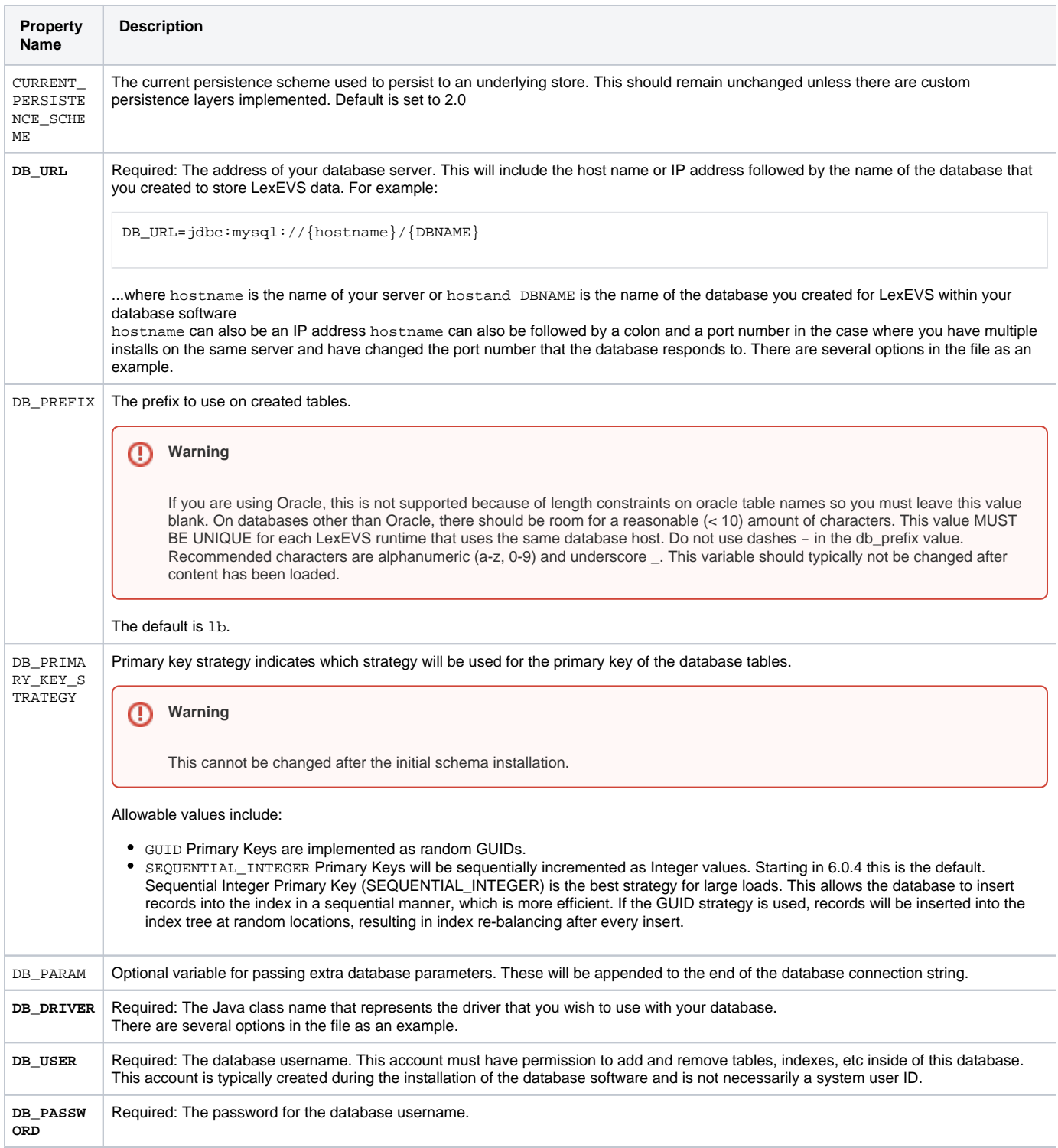

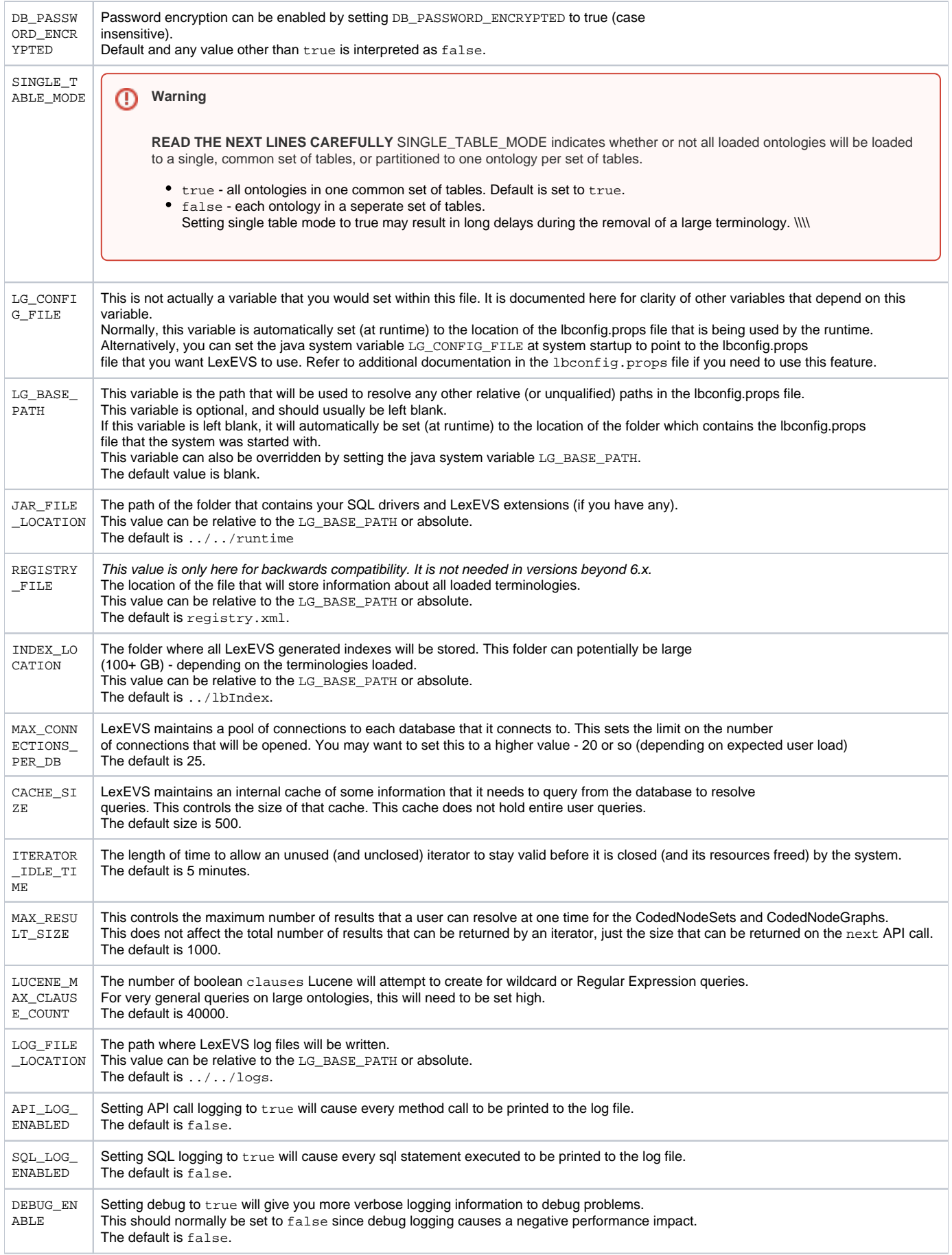

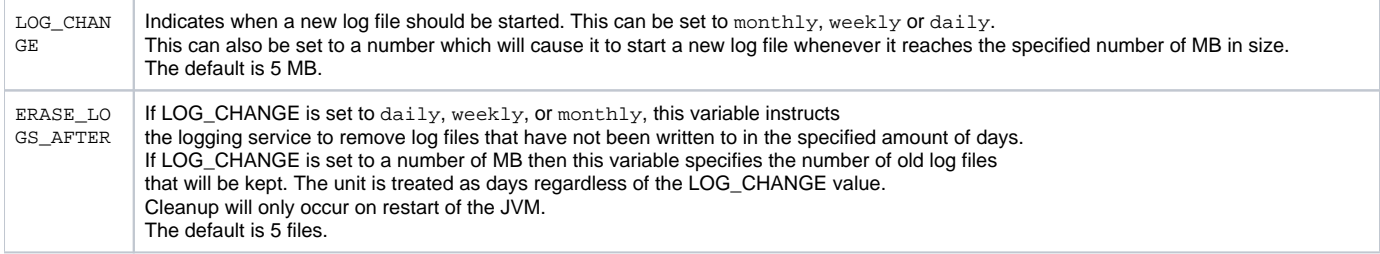